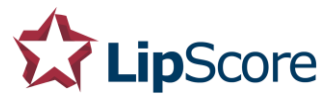

# Lipscore Implementation Guide

Implementing Lipscore on your website is extremely easy and you should be able to complete the steps involved in less than an hour.

This is what you need:

- Access to the source code of your website
- A valid user account with Lipscore.com (register at [www.lipscore.com](http://www.lipscore.com/) if you don't have one yet)
- The API key (a 24 character unique code that identifies your site in the Lipscore network) which can be found in the Dashboard after logging in on [www.lipscore.com.](http://www.lipscore.com/)

Implementation is done in 3 steps:

1. Add initializer script in head tag of every page

Every page needs to have our javascript/html initializer script inside the head-tag to be able to display Lipscore widgets

#### 2. Add invitation widget

This widget triggers the review invitation email to the customer 3 weeks (configurable) after purchase and is critical to get a decent number of reviews

#### 3. Add rating/review widgets

These are the Lipscore objects that are visible on your site

If you have any problem whatsoever getting our software to work on your site don't hesitate to contact us! Our customer support is outstanding and we will go to great lengths to help you out. Please send us an email to [support@lipscore.com](mailto:support@lipscore.com) and we will help you as soon as possible.

Best regards,

Team Lipscore

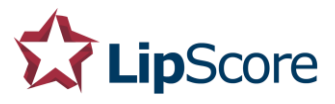

## Step 1: Add JavaScript/HTML in HEAD-tag

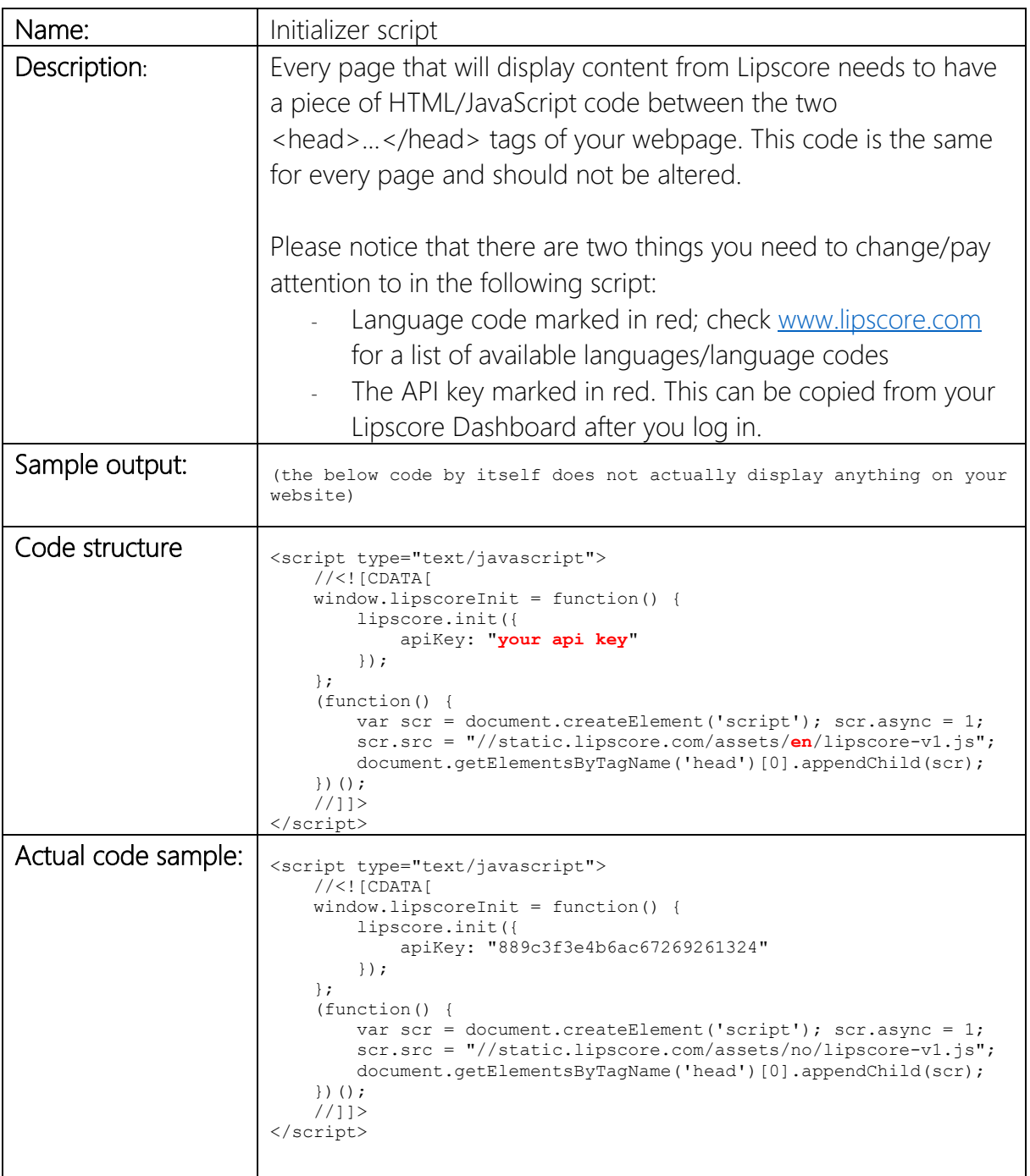

## 2. Add invitation widget

(PLEASE NOTE: adding invitations via the [API](https://members.lipscore.com/apidoc/v2.html) is also possible, by doing this you will be able to completely control that the invitations are sent after the items have been shipped)

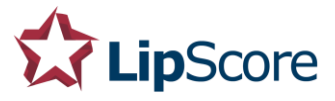

The invitation widget is a critical element in order to get reviews of your products, and what it does is to trigger an email to your customers three weeks (customizable) after their purchase asking them to write a review. This is the key feature that drives people to write reviews and by NOT implementing this feature you will have a very hard time collecting reviews.

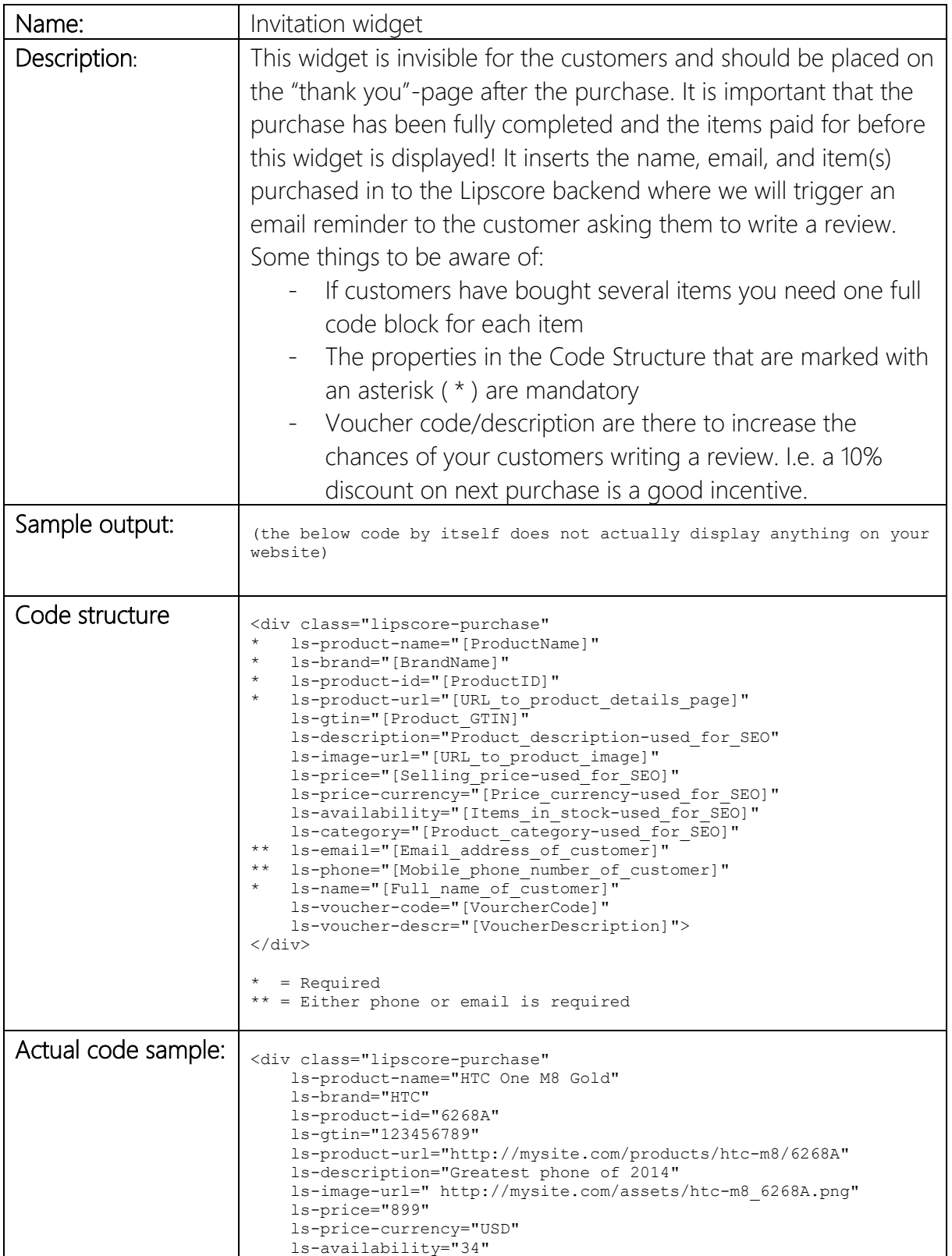

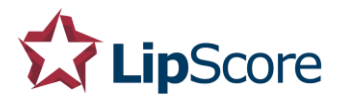

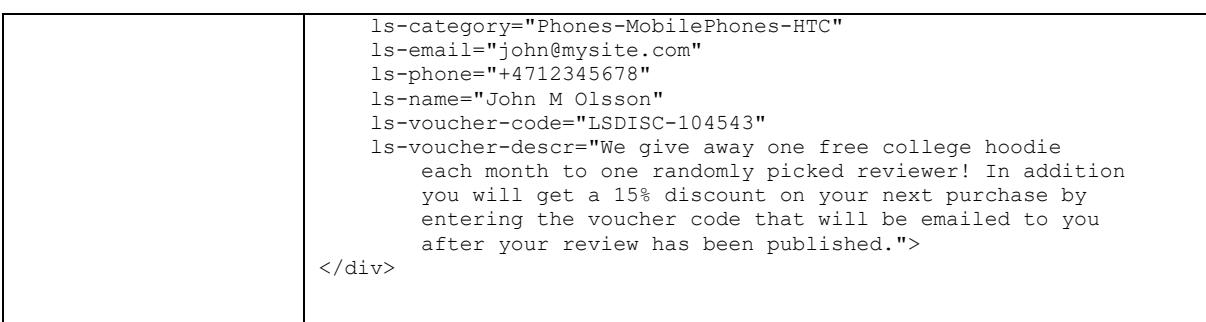

### 3. Add rating/review widgets

There is a range of different widgets you can add to your website and you can choose which you want to use. All of the widgets are designed so that they will blend in as much as possible with your site, fonts for example will be inherited directly. Most of the widgets are also "container aware" meaning that their size will adapt to the container they are in. All widgets are of course also responsive and will work on any device of any size.

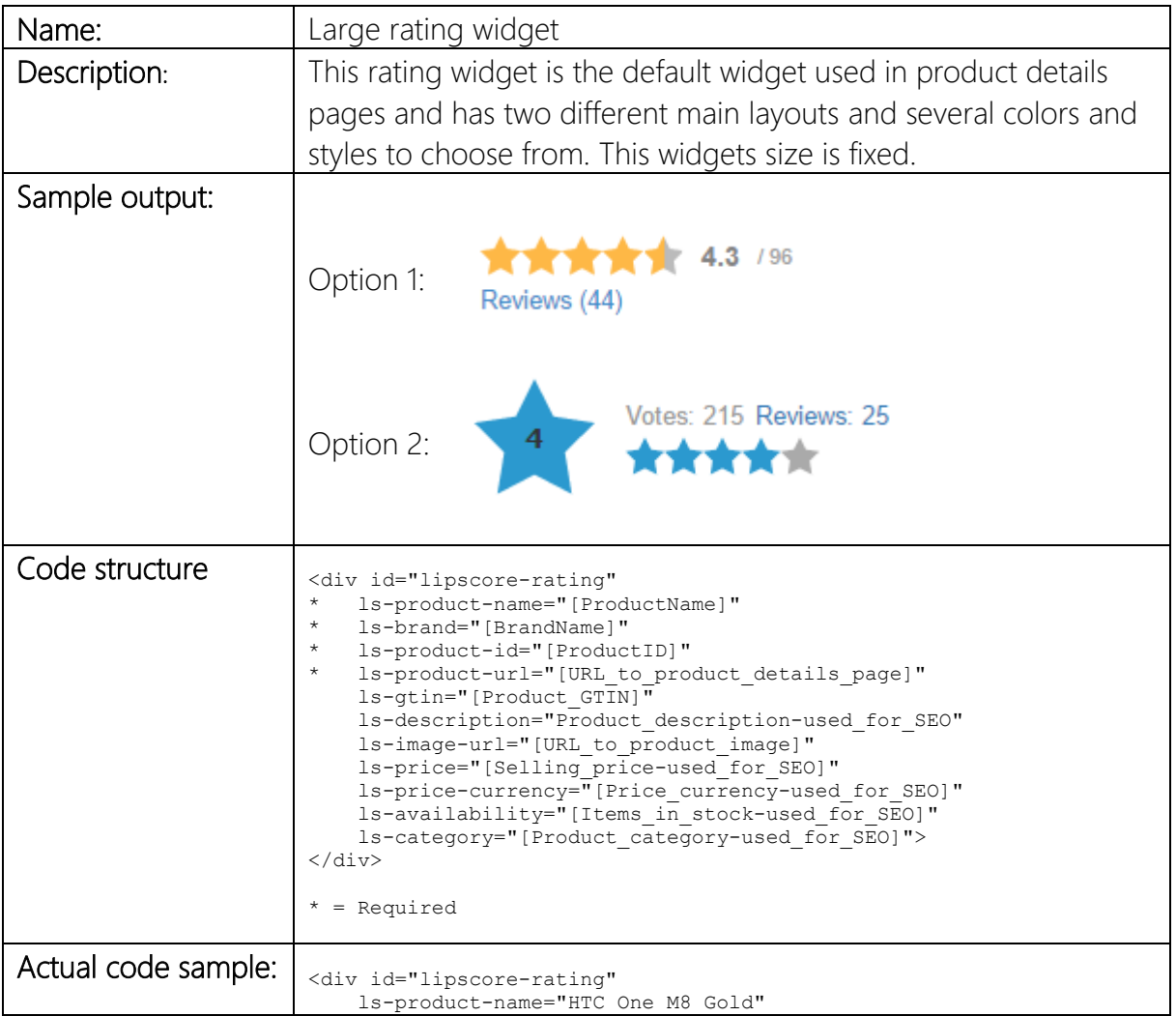

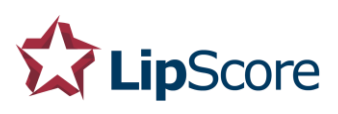

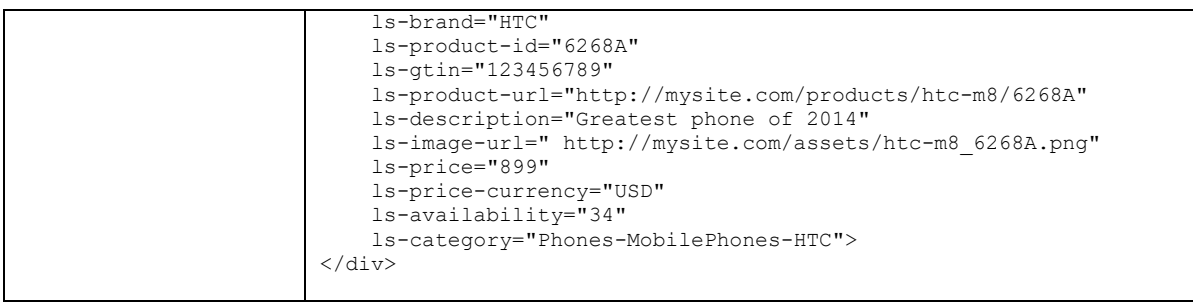

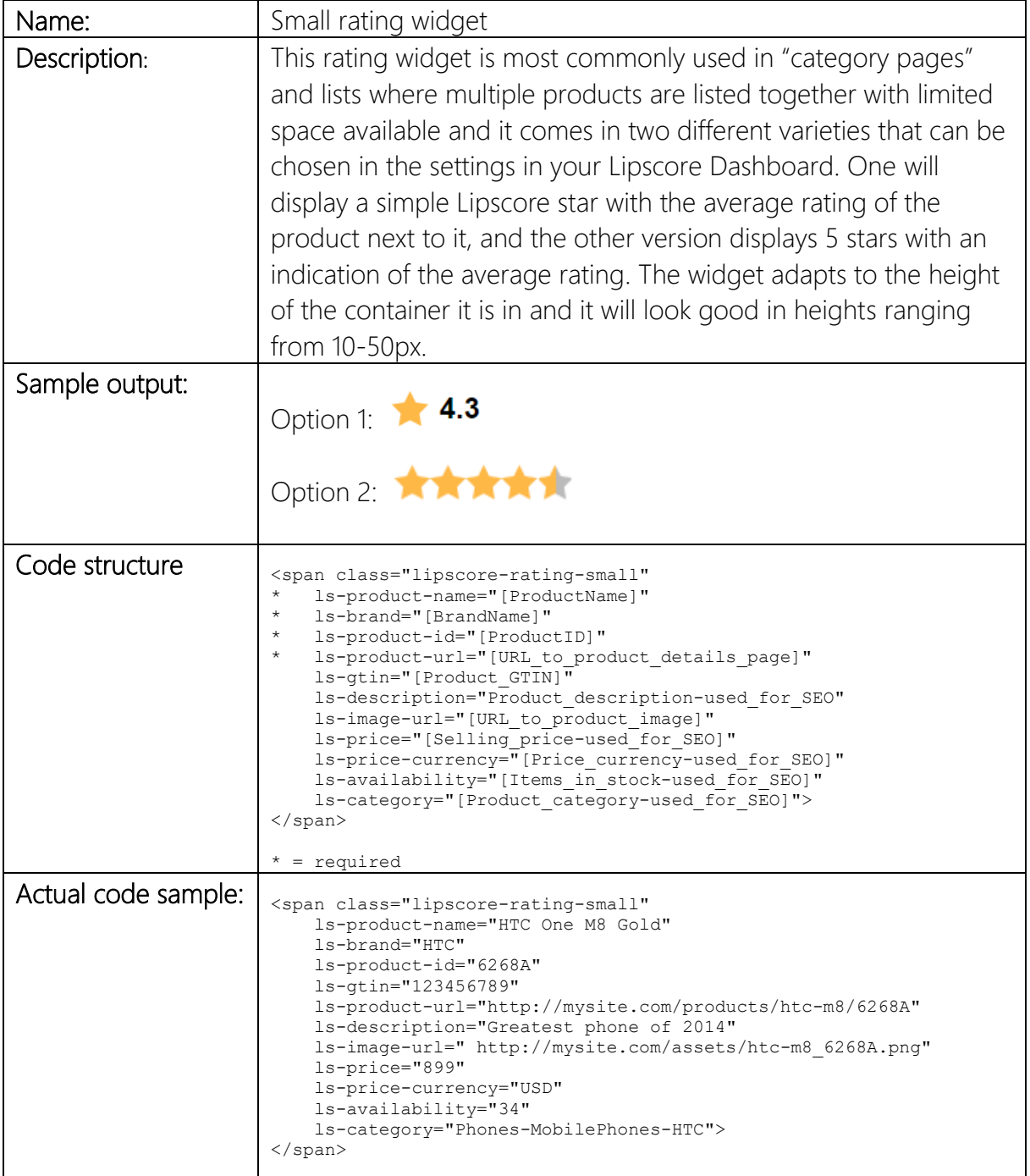

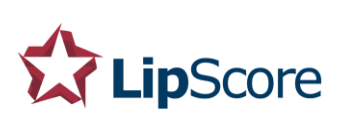

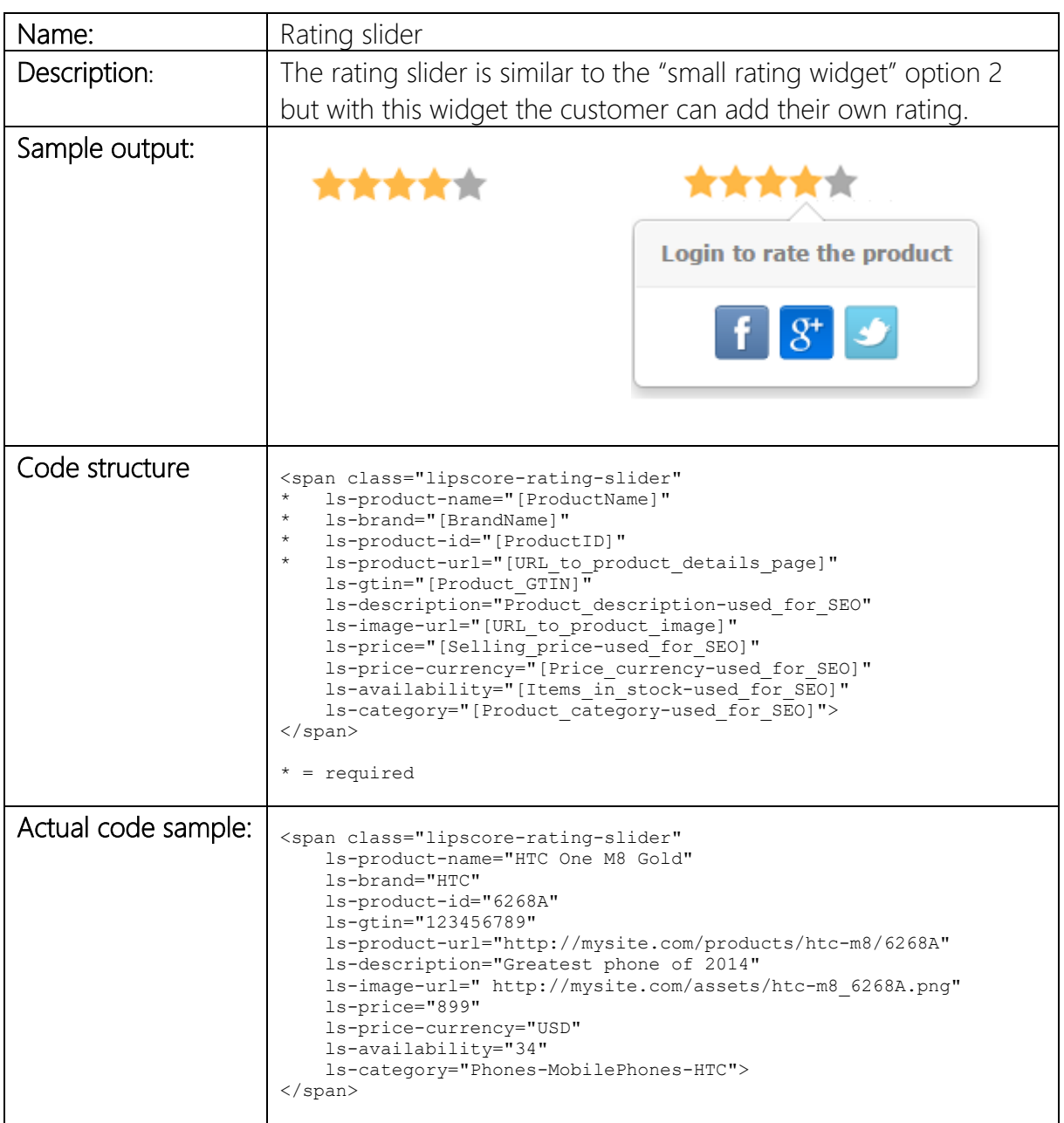

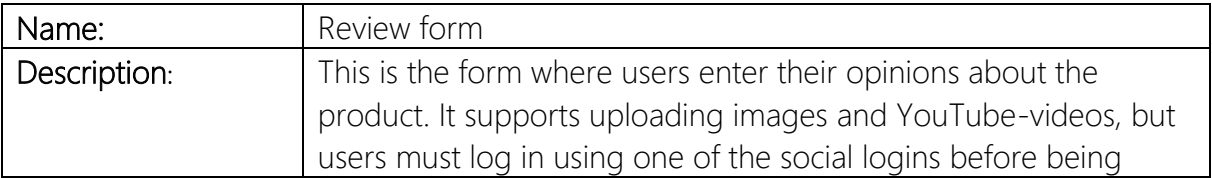

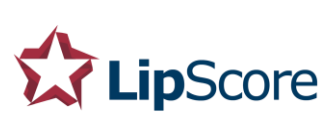

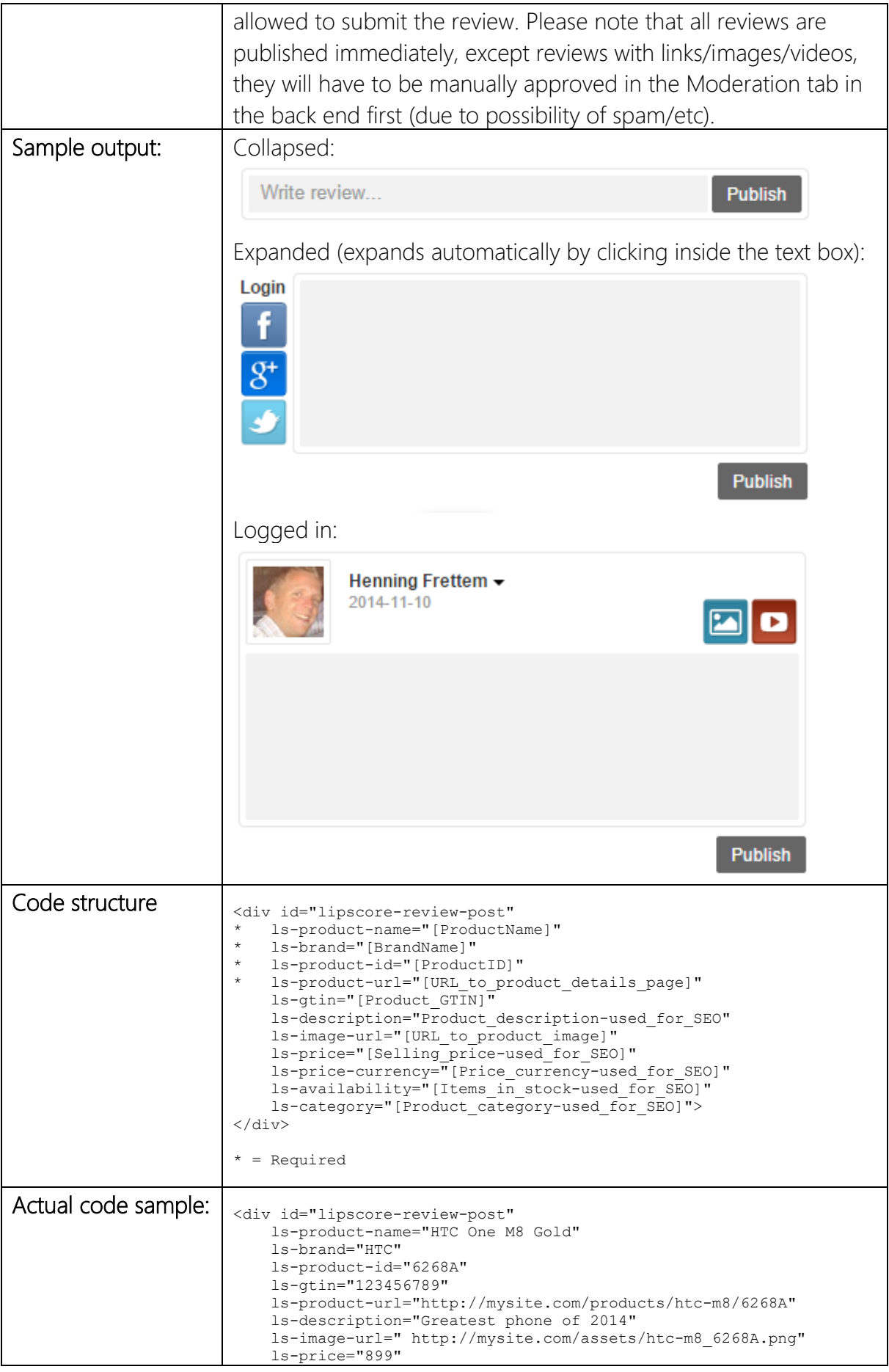

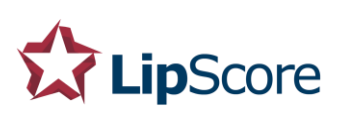

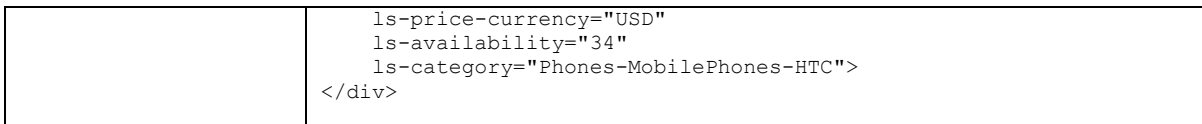

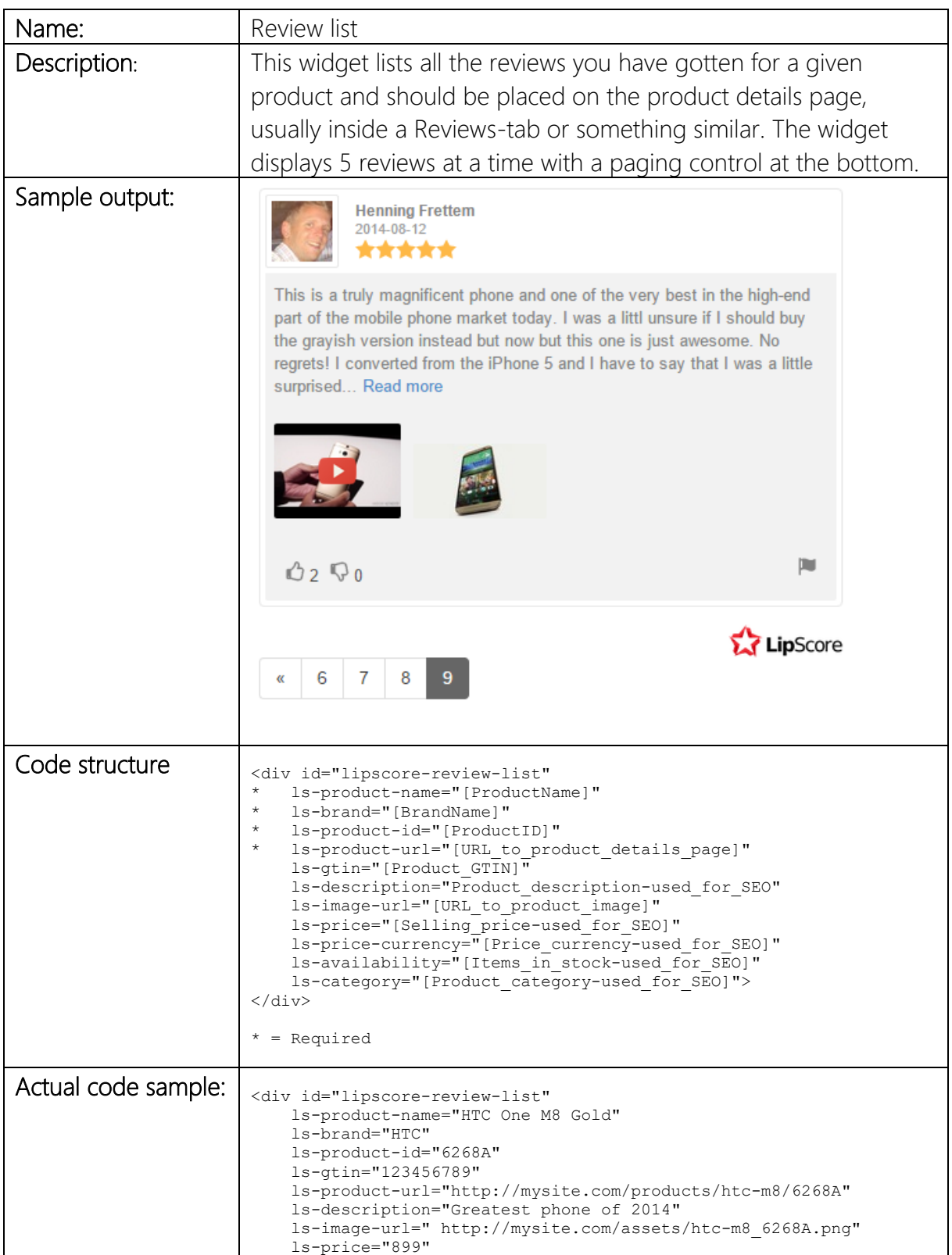

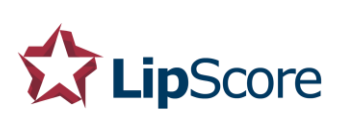

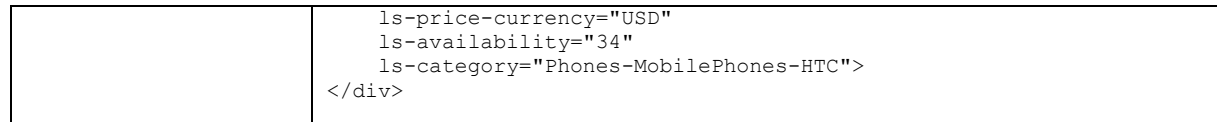